# **UniGrids and GPE A Client Framework for Interoperability**

Unicore Summit Sophia Antipolis, October 11-12, 2005

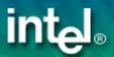

First of all...

What do we mean by interoperability?

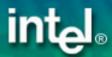

### **Production UNICORE**

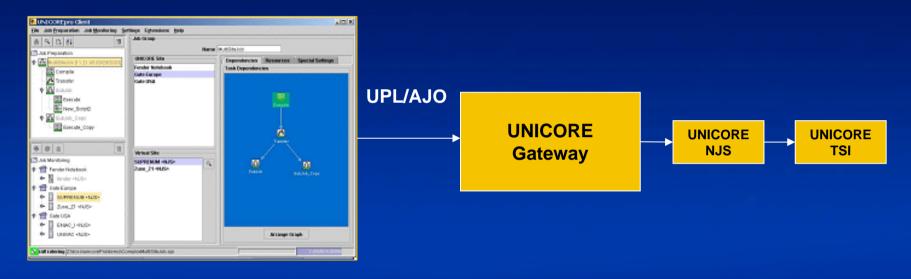

#### **UNICORE Client**

- Stable, working solution
- No interoperability

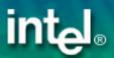

## **GRIP Interoperability**

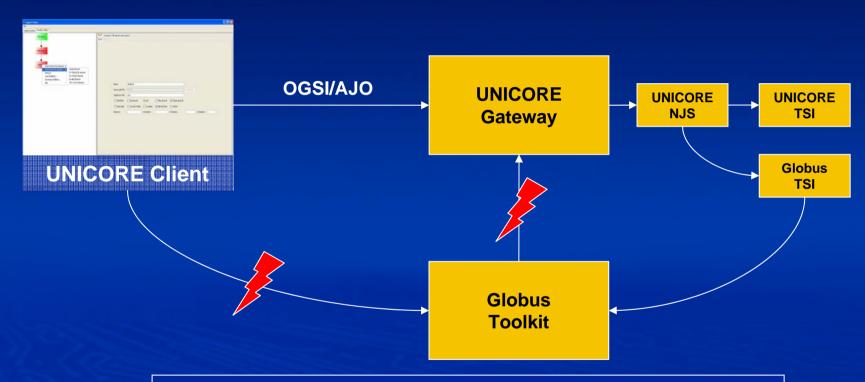

 New web service and Grid standards will allow better ways of interoperability

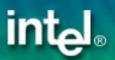

## **Need for Standards**

- Defining standards like WSRF is not enough
- Need to define semantics of WSRF enabled services
- GPE defines a set of atomic services for job execution and data management

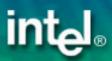

## **UniGrids Interoperability**

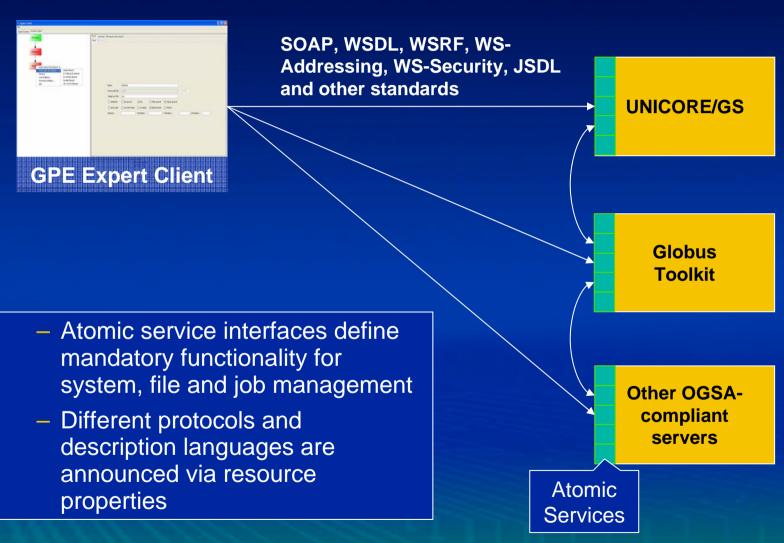

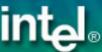

## Three levels of interoperability

- ► Level 1: Interoperability between WSRF services
  - UNICORE/GS passed the official WSRF interop test
  - GPE and JOGSA hosting environments successfully tested against UNICORE/GS and other endpoints
  - WSRF specification will be finalized soon!
    - Currently: UNICORE/GS: WSRF 1.3, GTK: WSRF 1.2 draft 1

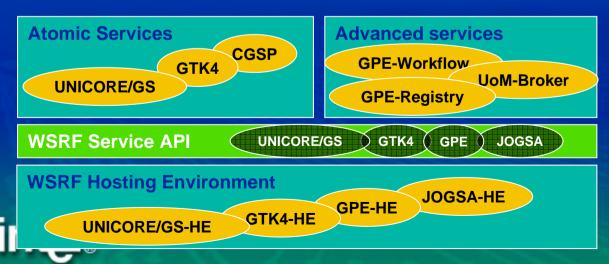

## Three levels of interoperability

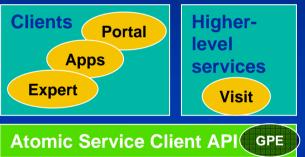

GTK4

**CGSP** 

**Atomic Services** 

**UNICORE/GS** 

**WSRF Service API** 

**WSRF Hosting Environment** 

**UNICORE/GS-HE** 

- ► Level 2: Interoperability between atomic service implementations
  - Client API hides details about WSRF hosting environment
  - Client code will work with different WSRF implementations and WSRF versions if different stubs are being used at the moment!

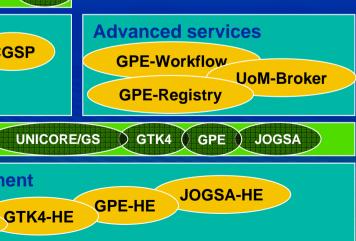

## Three levels of interoperability

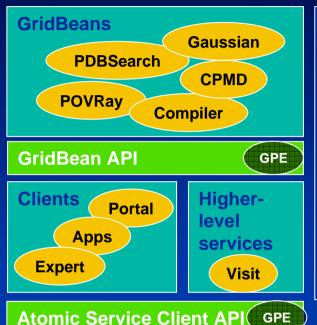

- Level 3: GridBeans working with different Client implementations
  - Independent of atomic service implementations
  - Independent of specification versions being used
  - GridBean run on different atomic service implementations without modifications
  - GridBeans survive version changes in the underlying layers and are easy to maintain

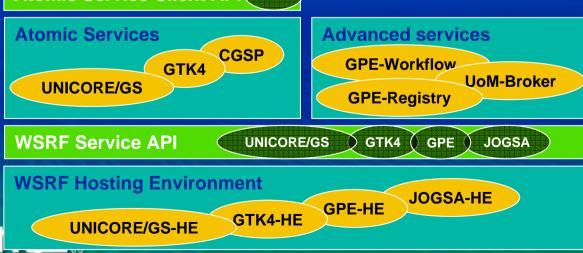

## **Details on GPE**

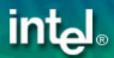

# **Grid Programming Environment (GPE)**

## **Applications**

GPE.

Grid SDK Grid Beans

**Client Framework** 

**Grid Programming Library** 

**Open Grid Services Architecture (OGSA)** 

Web Service Resource Framework (WSRF)

WSRFenabled Servers WSRFenabled Storage WSRFenabled Network

#### **High-level Grid API**

#### **Descriptions**

- **Resources (CIM)**
- Jobs (JSDL)
- **Workflows (BPEL)**

#### **Operations**

- Job management
- **■** File transfers
- Brokering
- Steering, etc.

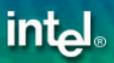

#### **Standards**

- JSDL (Job Submission Description Language)
  - High level job description that can be submitted to all target systems offering a JSDL interface
- CIM (Common Information Model)
  - Used to describe resources
  - Usage of CIM management interfaces for Grid administration
- BPEL (Business Process Execution Language)
  - Integration of Grid Bean services into larger business process workflows
- WS\* (WS-Addressing, WSRF, WSN, etc.)
  - Interoperation with other Grid Middleware
- OGSA (Open Grid Services Architecture)
  - Share components with other architectures

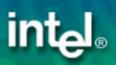

# **GPE Components Overview**

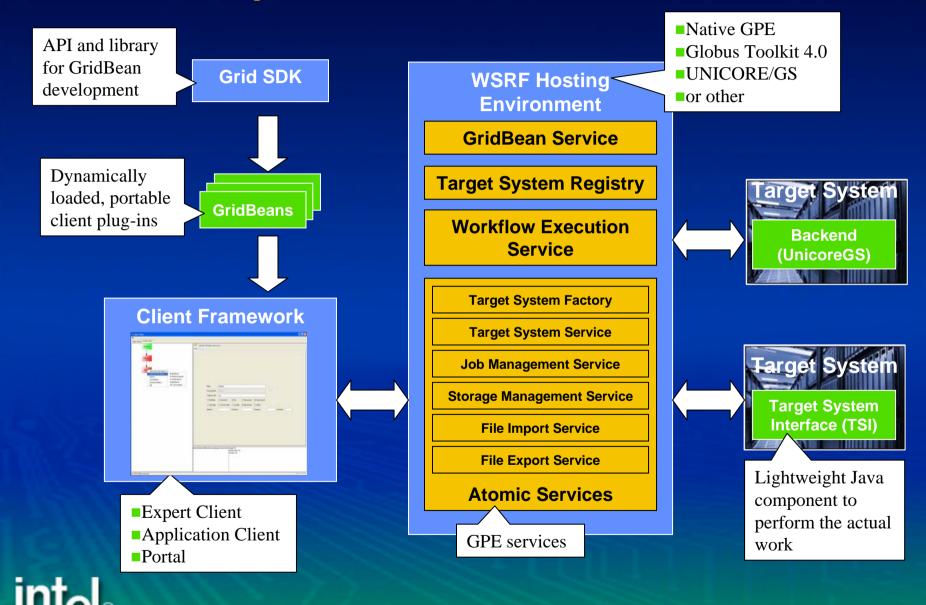

## **Atomic Services Overview**

- Atomic service interfaces define basic set of operations and properties that have to be available on a Grid
- Different implementations of interfaces for different infrastructures

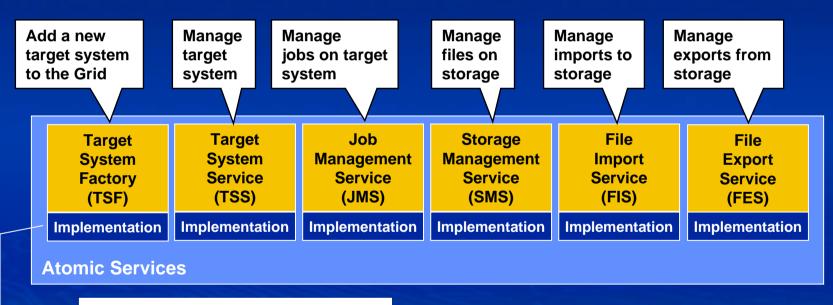

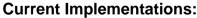

- Globus Toolkit 4
- **UNICORE/GS**
- Native GPE
- China Grid Support Package (CGSP)

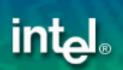

# **Client Framework: Application Client**

- For some users it is sufficient to offer interfaces that are restricted to run and manage a certain application on the Grid.
- For this category of users we implemented a thin Application Client with a functionality limited to application specific features.
- Lightweight Java application that can be run on mobile devices

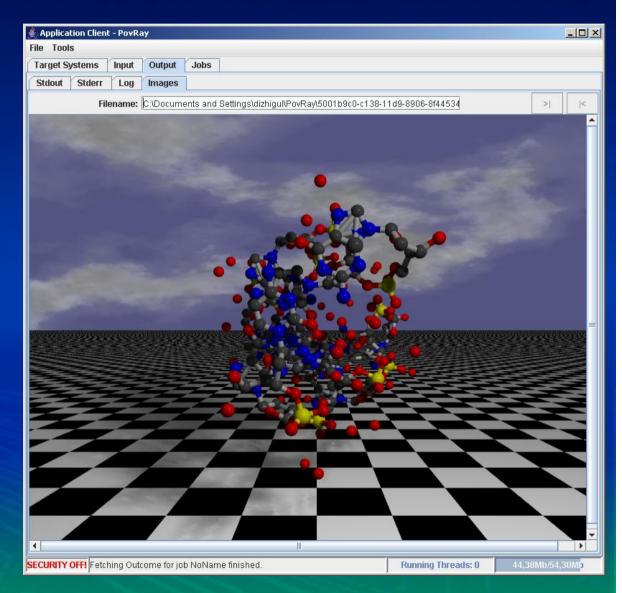

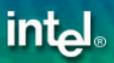

# **Client Framework: Expert Client**

- Expert users want to
  - build their own complex workflows to combine different Grid services to complex applications
  - access information and broker services
  - use different identities on different systems.
- ▶ The Expert Client
  - provides a workflow editor to construct Grid specific BPEL workflows
  - manages multiple
    GridBeans
  - manages multiple certificates

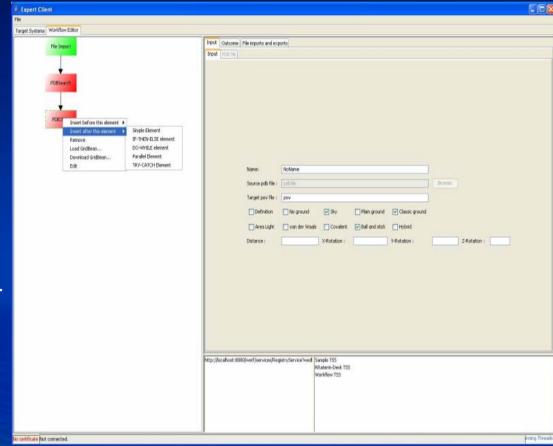

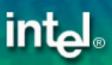

## **Client Framework: Portal Client**

- For the **Grid-unaware user** GPE offers a web portal
  - Provide simple user interface in web browser
  - Hide Grid specific functionality
- GridBeans may provide JSR168 compliant portlets
  - In addition to client plug-ins
- GridBean portlets can be integrated into existing portal solutions
  - UPortal, GridSphere, etc.

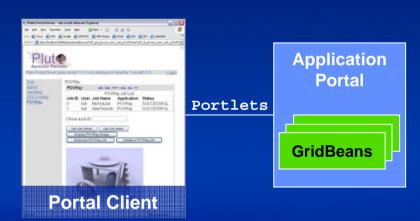

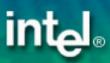

# **Implement portable applications with GridBeans**

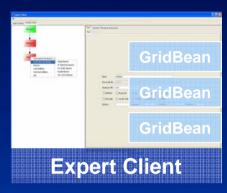

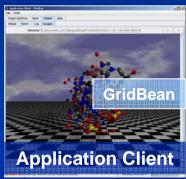

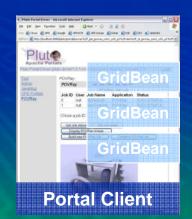

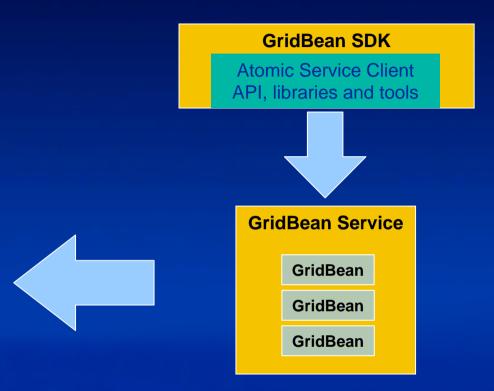

GridBeans are the interoperable successors of UNICORE Client plug-ins

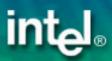

# **GPE** as interoperability framework

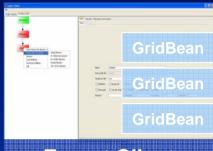

#### **Expert Client**

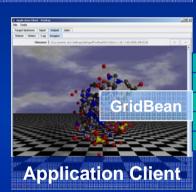

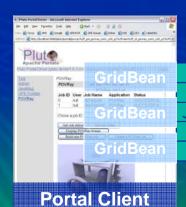

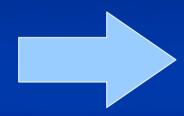

**UNICORE/GS** 

Globus Toolkit 4

China Grid Support Package

Other OGSAcompliant Grid servers

Atomic Service Client API

Atomic Services

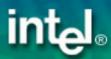

# Additional GPE Services: Registry

- Registry keeps track of static and dynamic information
  - Hardware properties, available software, ...
  - Workload, available disk space, ...
- TSS contacts registry on startup and when properties change using WS-Notification
- Clients and services query informations about target systems from registry
- Implemented as WSRF Service Group

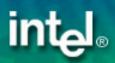

#### Additional GPE Services: Workflow Execution Service

- Use Grid-specific BPEL subset to orchestrate WSRF services in complex workflows
  - Allows integration into larger business processes
- Implemented as WSRF service itself
  - Workflow TSS accepts workflow JSDL descriptions in submit operation
  - BPEL description is extension in JSDL
- Information about workflow (state, input/output files, etc.) is kept in BPEL variables
  - BPEL variables are accessible as resource properties of the Workflow TSS

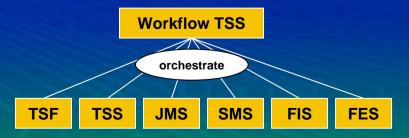

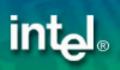

How does it work in concrete?

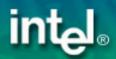

## **Atomic Service Interfaces based on WSRF**

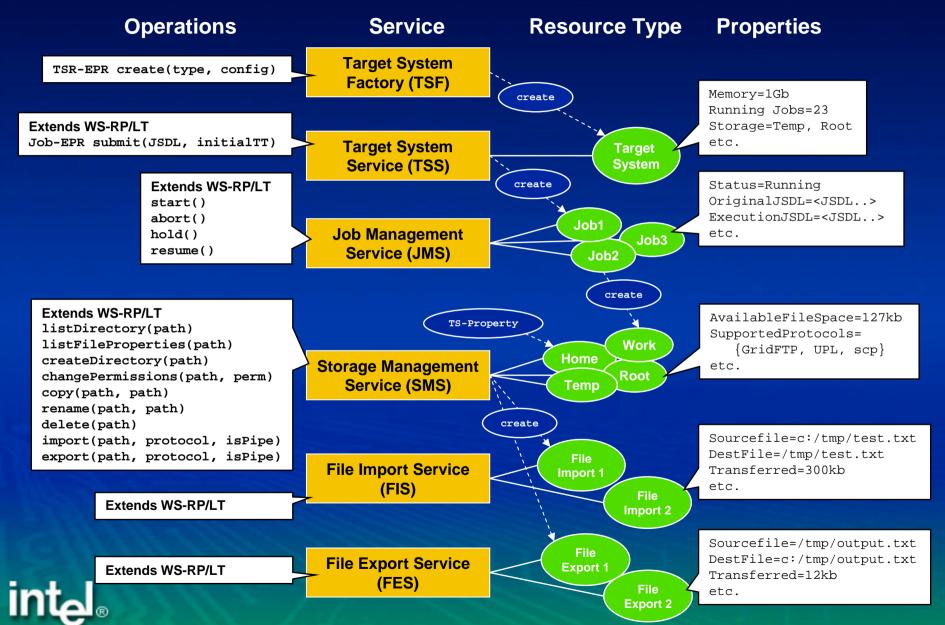

# Hiding platform-specific information with Application Resources

- Abstract job concept borrowed from UNICORE
  - No concrete platform specific information in job decription (paths, libraries, etc.)
  - Job will be <u>incarnated</u> on target system
  - For security and portability reasons!
- Available applications can be queried from target system resource properties
- Use JSDL Posix extensions to specify required application resources in submitted job

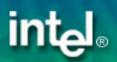

## **File Transfers**

- Atomic Services support different protocols
  - -FTP
  - GridFTP
  - plain HTTP(s)
  - SOAP with Attachements (parallel)
  - Baseline file transfer
  - -<add your own here...>
- Storage management announces available protocols via its resource properties
  - Client queries available protocols and selects appropriate one
    - GridFTP for large high-performant transfers
    - HTTP, SOAP w/a to work with firewall limitations

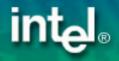

# Adding a target system to a Grid

Configuration file describing hardware and software properties

Configuration file defining systems specific paths to commands, libraries, etc.

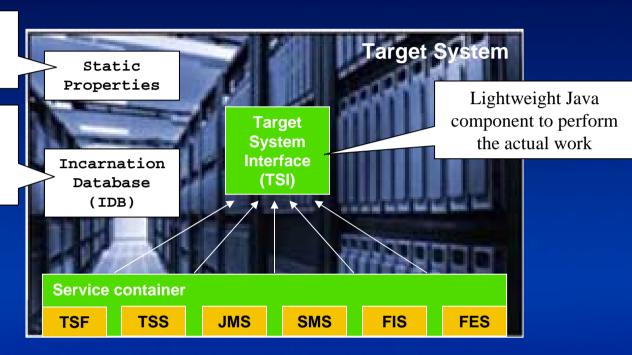

- Start Target System Interface
- Define Static Properties and Incarnation Rules
- Start Service Container

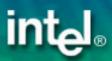

# **Alternative setup**

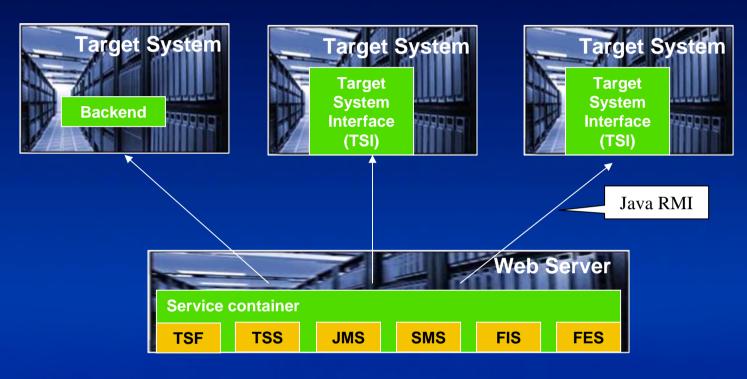

- Start Target System Interface
- Define Static Properties and Incarnation Rules
- Invoke Target System Factory in service container to add new target system

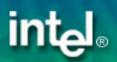

# **Outlook: Virtualization in Grid Computing**

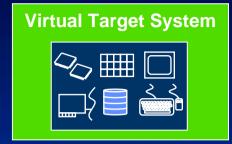

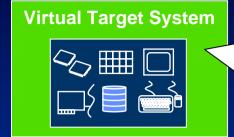

Virtual Machines are dynamically created and configured according to user request

**VMM (Virtual Machine Manager)** 

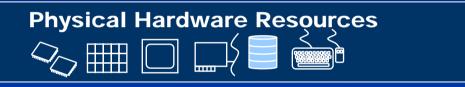

- Security: Protection of sensitive user data
- Reliability
  - Other partitions on the same machine will remain unaffected if one partition crashes
  - Virtual machines can migrate during run-time
- "Configurability"
  - Current model: Static OS and applications
  - With virtualization: Dynamically deployed OS images and applications on user request

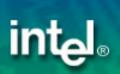

## **Virtualization Architecture in GPE**

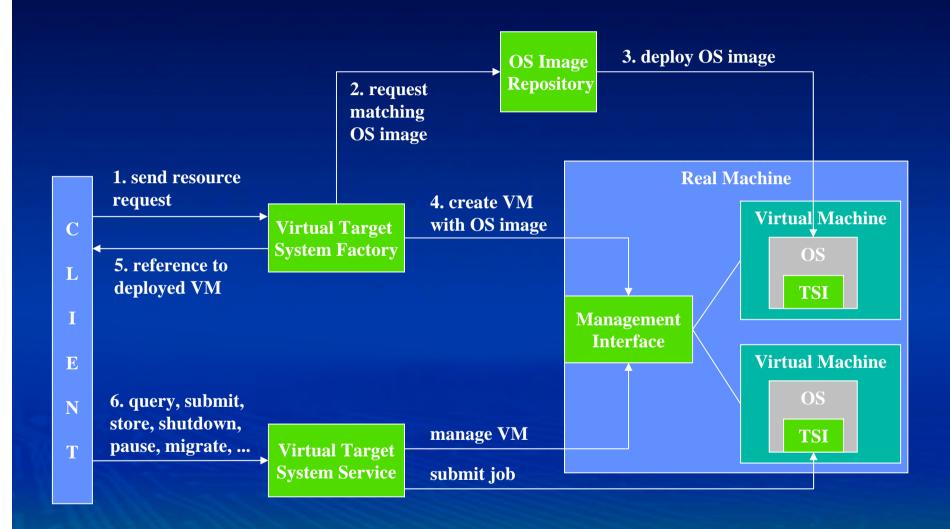

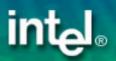

TSI = Target System Interface

# What is the current state and what are the next steps?

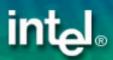

# **GPE Alpha Release Available for Download**

#### **Available at UNICORE SourceForge project**

http://unicore.sourceforge.net

#### **Application Client**

Lightweight client to load and run one application at a time

#### **WSRF Hosting Environment**

- Based on Axis 1.2 (RC3)
- Deploy services to Tomcat or run standalone server application
- Complete WSRF implementation

#### **Example GridBeans**

Use source code as template for your own implementation

#### **Admin Client**

- Graphical administration interface
- Embedded standalone server

#### **Complete Atomic Service Implementation**

- File transfers based on SOAP with attachements
- "UNICORE-style" Java TSI as execution back-end
- Runs on Windows and Linux/Unix

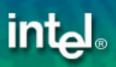

## **NEW: GPE4GTK!**

- New SourceForge project
  - https://sourceforge.net/projects/gpe4gtk/
- Use Globus GASS server for file transfers
  - http/https transfers to work with firewall restrictions
- GridFTP for efficient file transfers
  - Needs opens port range in firewalls
- Includes Expert Client and BPEL Workflow engine
- UnigridsGS port running

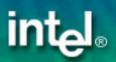

# **Summary**

## Intel GPE...

- ...enables applications to run on and across different Grid infrastructures including UNICORE/GS and GTK
- ...provides a client framework to give users access to the infrastructure
- ...provides the GridBean concept and a programming API for Grid developers
- ...will support future virtualization and management concepts
- ...is available under BSD license

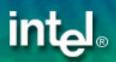

# Thank you!

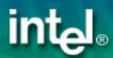